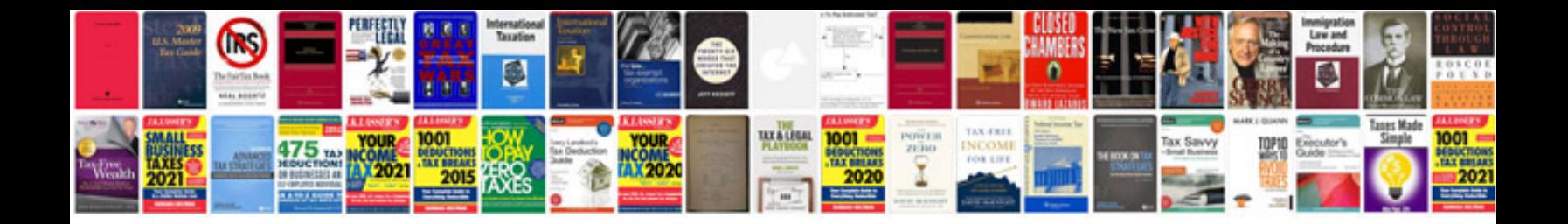

Mettler toledo ind560 manual

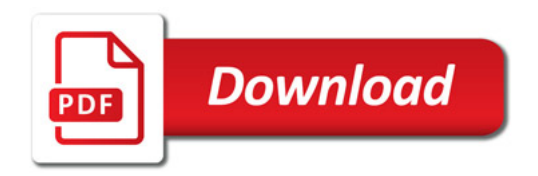

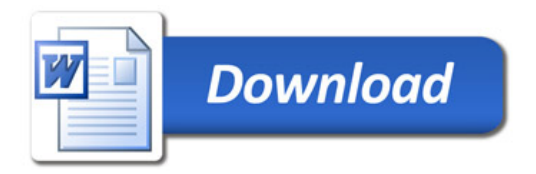